# Machine learning in population and phylogenetics

Megan L Smith Woods Hole Workshop on Molecular Evolution

### Table of contents

- 1. Introduction and Motivation
- 2. Overview of Supervised Machine Learning Algorithms
- 3. Challenges and Future Directions
- 4. How and when should I use Machine Learning?
- 5. Useful Tools
- 6. Jupyter Notebook Example

#### Overview of Supervised Machine Learning Algorithms

Decision Trees

Fully Connected Neural Networks (FCNNs)

Convolutional Neural Networks (CNNs)

#### Graphical Neural Networks

Recurrent Neural Networks

Generative Models

Overview of Algorithms

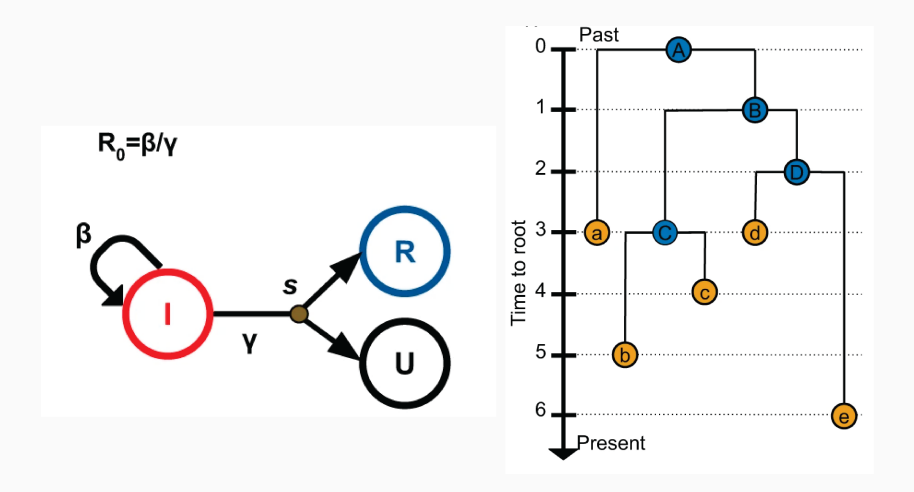

Figures 1, 2 from Voznica et al., 2022

- How could you use machine learning to estimate these parameters?
- Available data:
	- 1. sequence data
	- 2. phylogeny

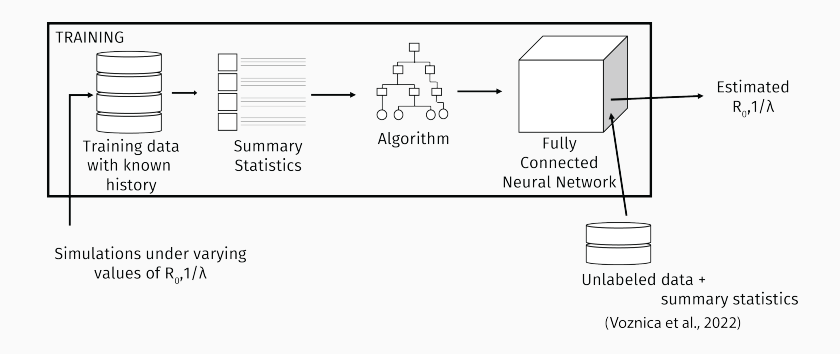

Summary statistics: 26 measures of branch lengths, 8 measures of tree topology, 9 measures of the number of lineages through time, and 40 coordinates representing the lineage-through-time (LTT) plot.

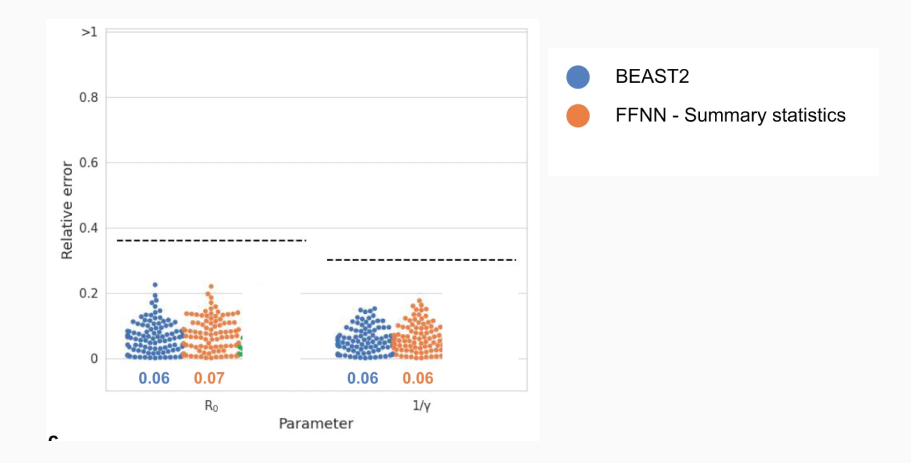

Figure 3 from Voznica et al., 2022

#### Compact Bijective Ladderized Vector encoding

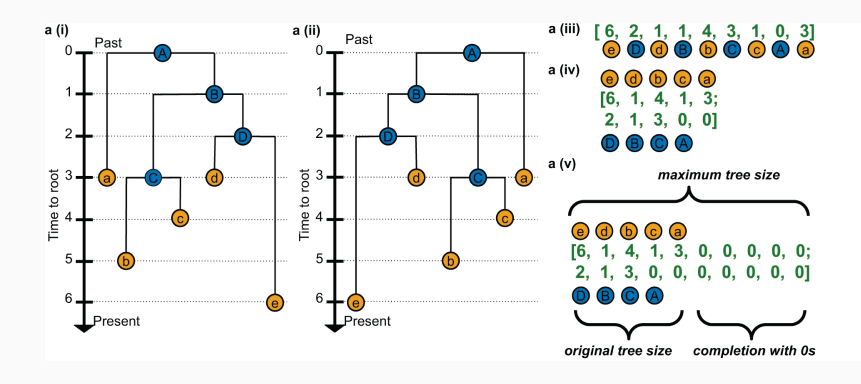

Figure 2 from Voznica et al., 2022

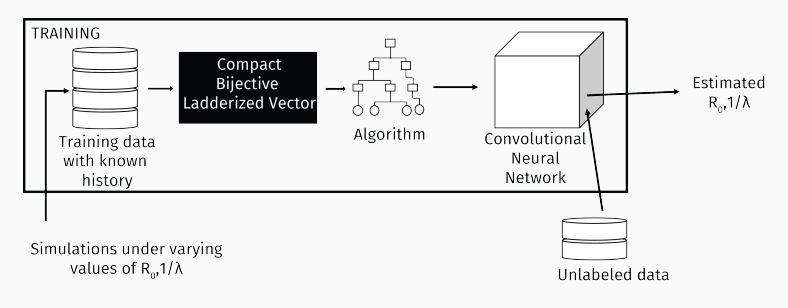

(Voznica et al., 2022)

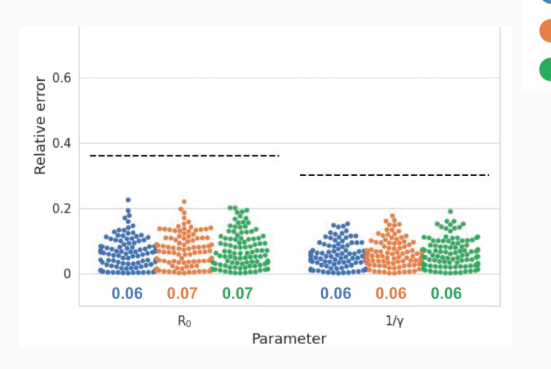

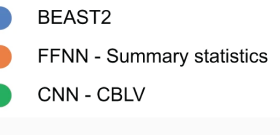

Figure 3 from Voznica et al., 2022

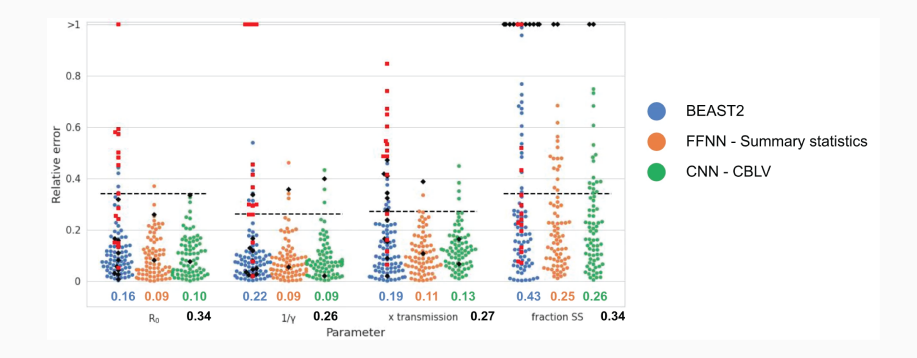

Figure 3 from Voznica et al., 2022

A similar goal: estimating speciaton  $\lambda$  and extinction  $\mu$  rates from a phylogeny (Lajaaiti, et al., 2023).

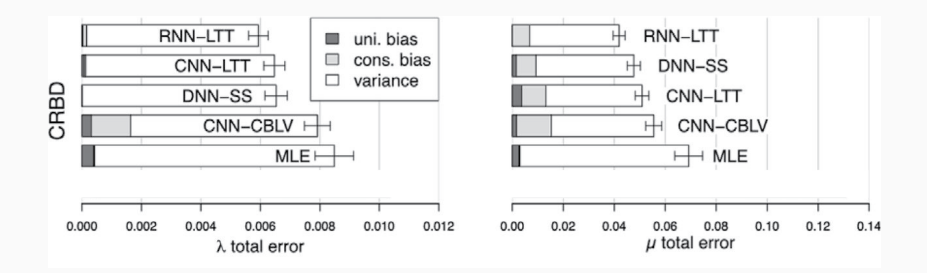

Figure 3 from Latjaaiti et al., 2023

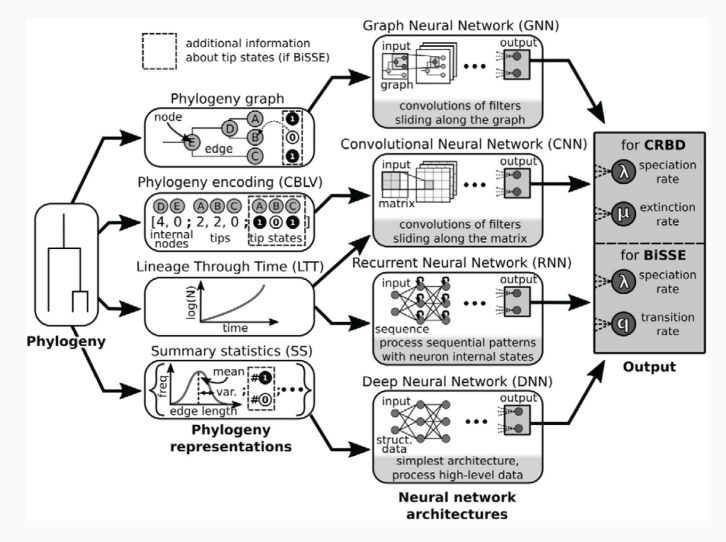

Figure 1 from Latjaaiti et al., 2023

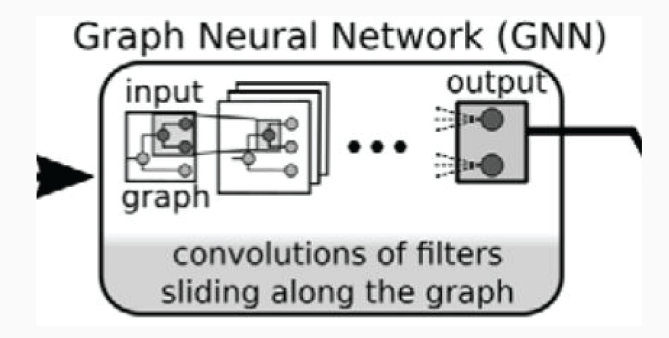

Figure 1 from Latjaaiti et al., 2023

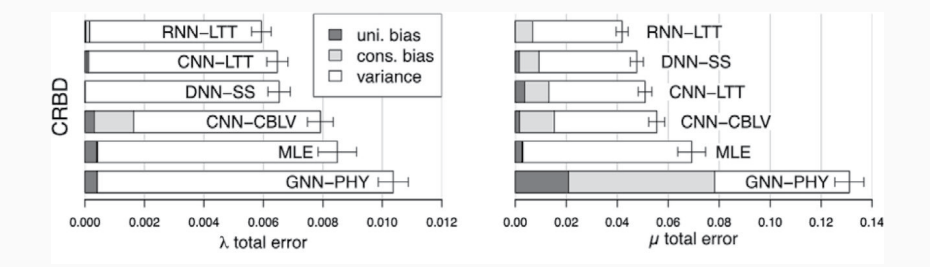

Figure 3 from Latjaaiti et al., 2023

- GNNs take graphs as input!
- GNNs preserve important aspects of graph architecture.
- Even though they didn't work well for this problem, I'm very exited about how GNNs might be used in phylogenetics.

#### Overview of Supervised Machine Learning Algorithms

Decision Trees

Fully Connected Neural Networks (FCNNs)

Convolutional Neural Networks (CNNs)

Graphical Neural Networks

- Recurrent Neural Networks
- Generative Models
- Overview of Algorithms

# My dog, Dexter, loves to chase squirrels.

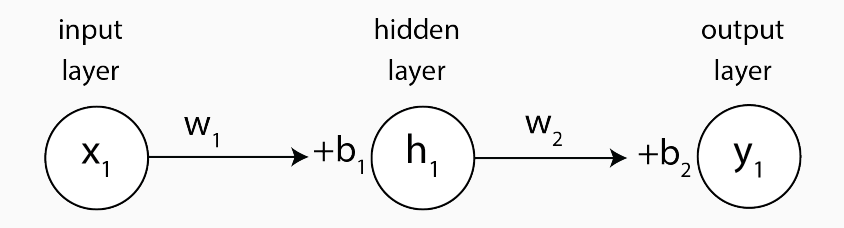

# My dog, Dexter, loves to chase squirrels.

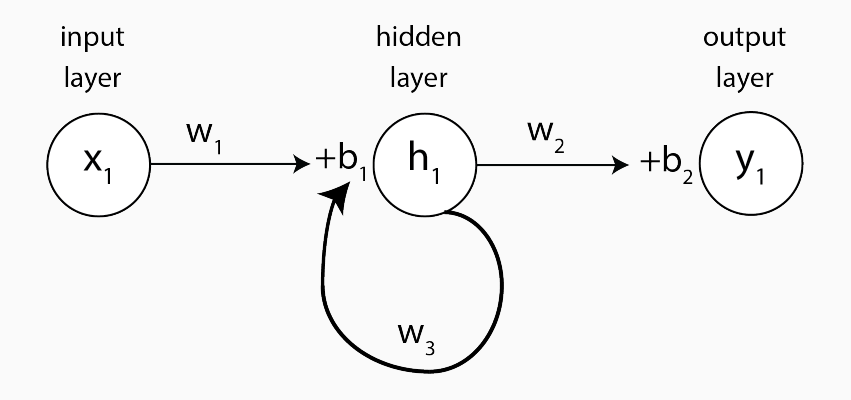

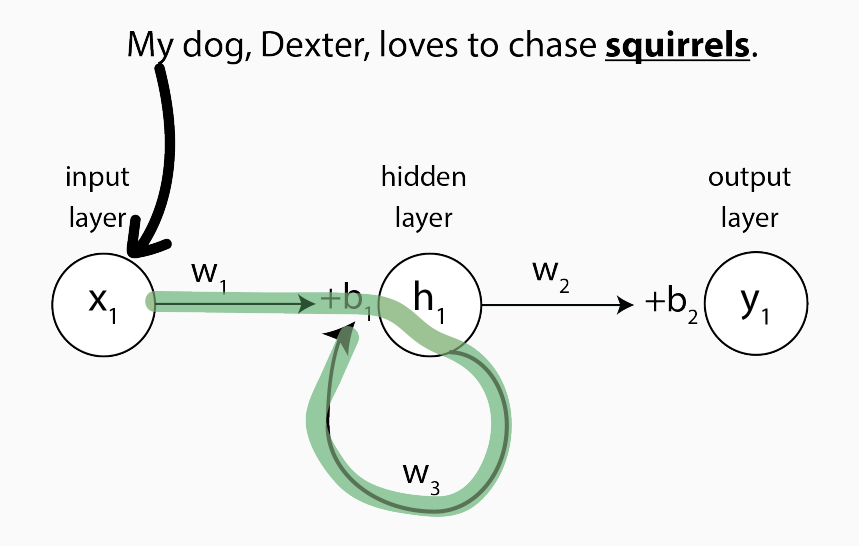

What is a RNN?

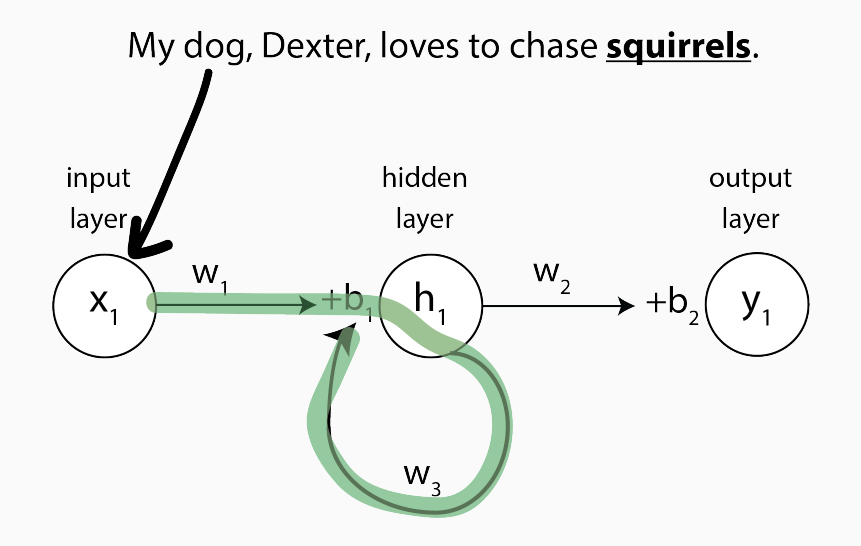

What is a RNN?

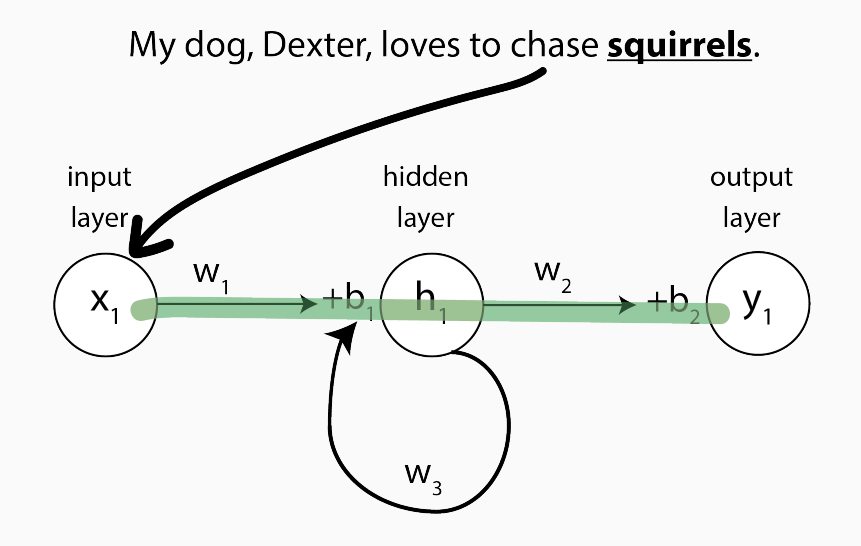

- Can consider different amounts of sequential data.
- Takes advantage of correlations between sequential data using feedback loops.

## Why might we use a RNN in population genetics?

- Some properties of the genome are spatially autocorrelated.
- For example, we might expect that recombination rates are more similar between nearby regions than between dispersed regions of the genome.
- Adrion et al., (2020) were motivated by this to develop ReLERNN, a RNN for predicting recombination rate across the genome.
- ReLERNN outperformed the CNN developed by Flagel et al. (2018) to estimate recombination rates for genomic windows.

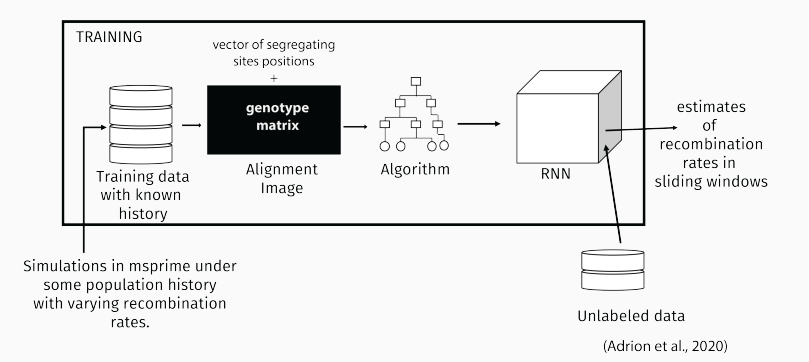

#### An example: ReLERNN

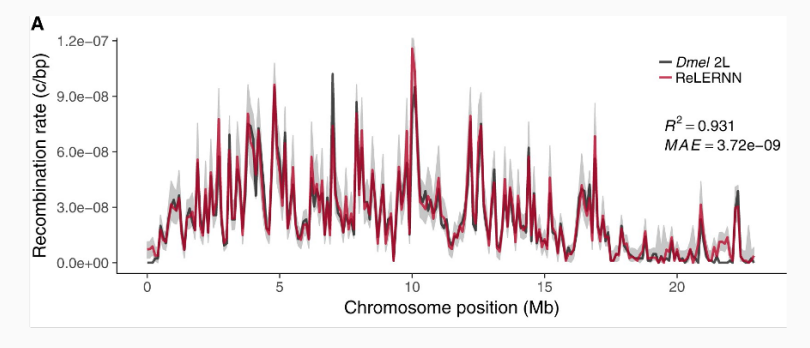

Figure 2 from Adrion et al., 2020

#### Overview of Supervised Machine Learning Algorithms

Decision Trees

Fully Connected Neural Networks (FCNNs)

Convolutional Neural Networks (CNNs)

Graphical Neural Networks

Recurrent Neural Networks

#### Generative Models

Overview of Algorithms

#### What is a Generative Adversarial Network?

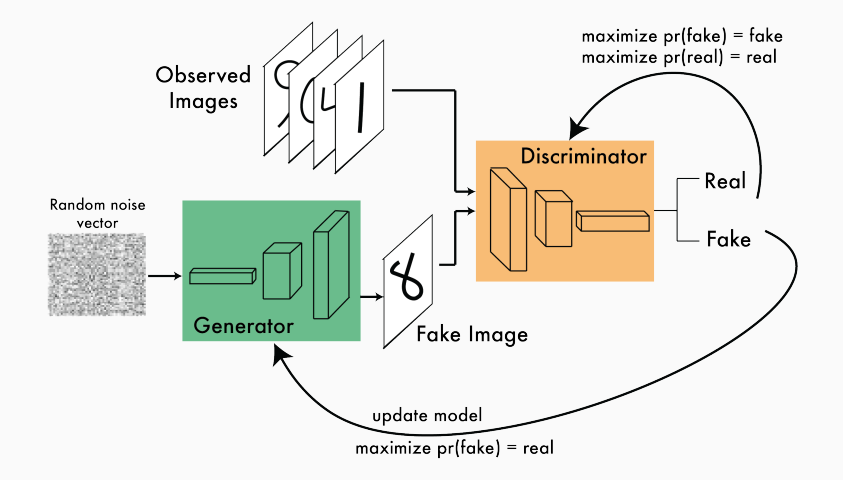

### How have GANs been used in population genetics?

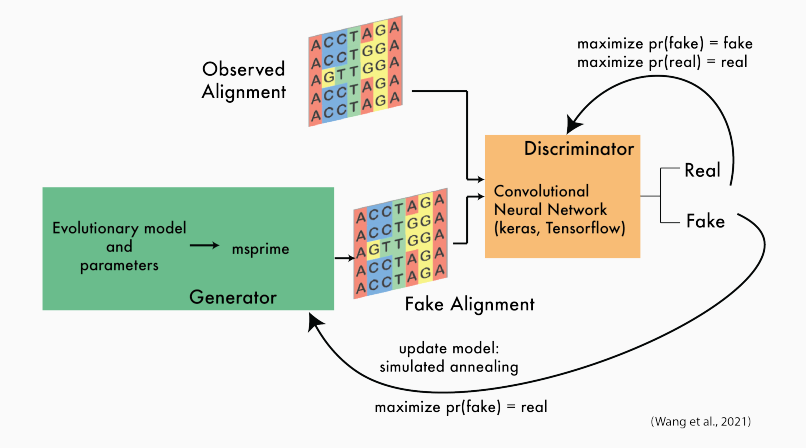

Traditional Machine Learning approaches require that simulations are conducted under all relevant models prior to training.

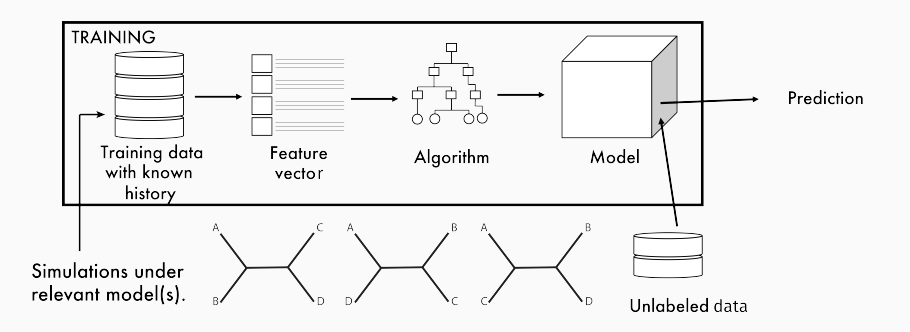

### Why might we need a GAN for phylogenetics?

Five taxa: Fifteen unrooted trees.

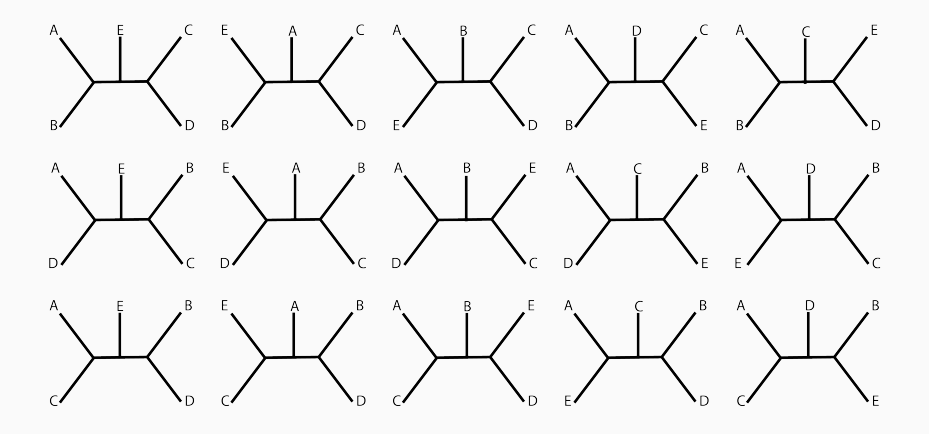

In phylogenetics, the model space is (at a mininum) the tree space.

The number of possible trees becomes prohibitively large even with moderate numbers of taxa.

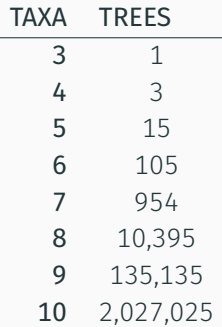

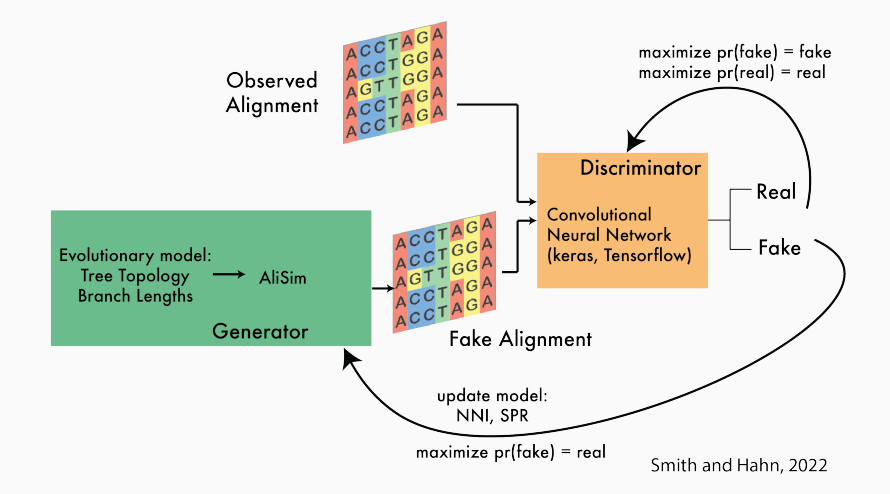

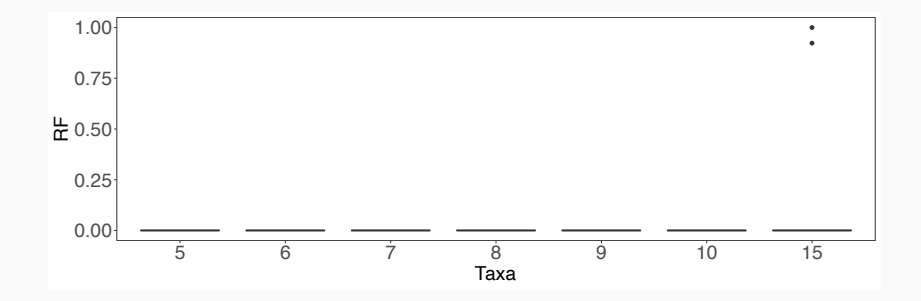

- GANs can be very difficult to train stably.
- GANs rely on similarities between empirical and generated data, which can be a problem when our models are not well-specified.

#### Overview of Supervised Machine Learning Algorithms

Decision Trees

Fully Connected Neural Networks (FCNNs)

Convolutional Neural Networks (CNNs)

Graphical Neural Networks

Recurrent Neural Networks

Generative Models

Overview of Algorithms
- Random Forest Classifiers (and Regressors) use collections of decision trees trained for the task at hand.
- Hyperparameters include the number of trees, the number of features considered when splitting a node, and parameters controlling the size of each decision tree.
- Random Forests rely on hand-crafted summary statistics.
- Examples using RF include delimitR and FILET.

## Fully Connected Neural Networks

- Fully connected neural networks consist of dependent non-linear functions.
- Layers contain nodes, which are connected with weights and associated with biases. These weights and biases are the trainable parameters of the network.
- Hyperparameters include the number of hidden layers, the number of neurons per layer, the activation functions and the batch sizes and number of epochs used in training.
- FCNNs usually rely on hand-crafted summary statistics.
- Examples include the evoNET network introduced by Sheehan and Song (2016) and ml4ils (Rosenzweig et al., 2022).
- CNNs are very similar to FCNNs, but at the beginning we perform a series of convolutions, which allows us to process image data in a meaningful and efficient way.
- Trainable parameters include the weights and biases associated with the filters (plus weights and biases associated with the FCNN).
- In addition to the hyperparameters of the FCNN, hyperparameters include the number of convolutional layers, the size and shape of filters, the number of filters, the stride, and the type of pooling to use.
- CNNs can directly process images of alignment, bypassing the need to calculate summary statistics.
- We discussed an approach for detecting introgressed genomic windows (Flagel et al., 2018), and an approach to infer quartet trees (Suvorov et al., 2020).
- GNNs are similar to FCNNs in many ways, but the input is a graph!
- We perform convolutions on the graph in a way that preserves aspects of graph structure.
- GNNs are an obvious architecture for analyzing phylogenies, but it may take some work to figure out how to best use them for this purpose.
- Recurrent Neural Networks extend FCNNs to handle sequential input data.
- The hyperparameters are similar to those of a FCNN.
- We discussed ReLERNN, a method for estimating recombination rates (Adrion et al., 2020).
- GANs consist of a generator, which tries to produce a realistic data, and a discriminator, which tries to distinguish generated from real data.
- By using an evolutionary model and parameters as the generator, we can make evolutionary inferences.
- Examples include pg-GAN (Wang et al., 2021) and phyloGAN (Smith and Hahn, 2022).

## Challenges and Future Directions Overfitting

Hyperparameter tuning Simulation Misspecification The Black Box

- Overfitting occurs when the model gives accurate predictions for the training data, but not new data.
- We can attempt to avoid overfitting using several approaches:

## Overfitting: Random Forests

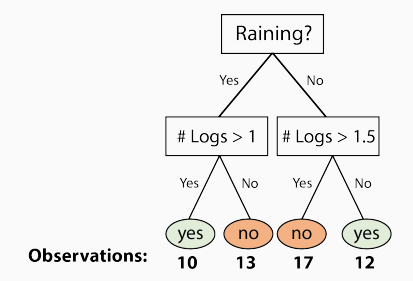

## Overfitting: Random Forests

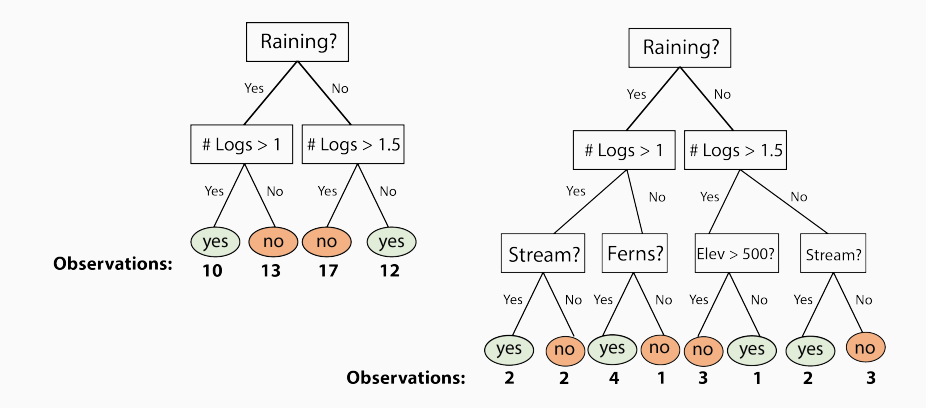

- $\cdot$  Overfitting occurs when the model gives accurate predictions for the training data, but not new data.
- We can attempt to avoid overfitting using several approaches:
	- 1. RF: don't let decision trees get too large

## Overfitting: Neural Networks

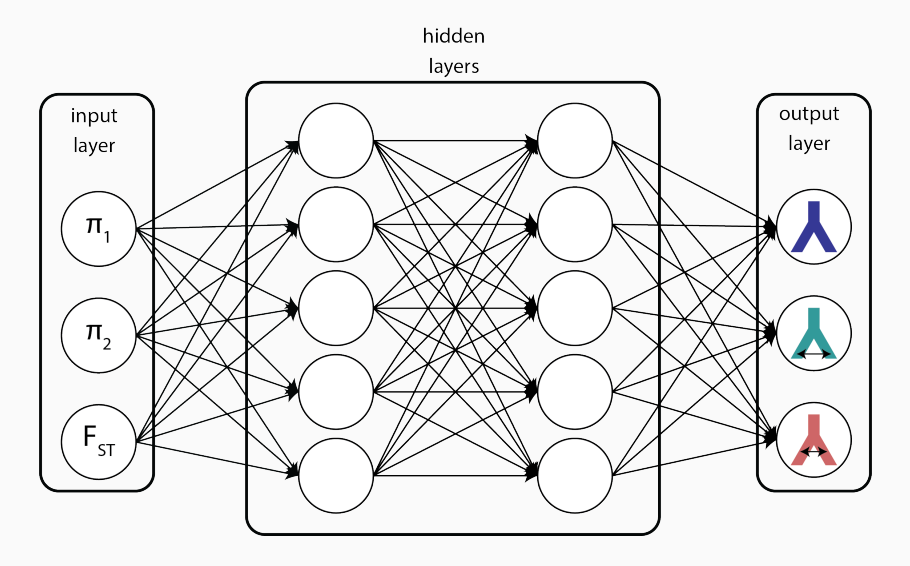

## Overfitting: Neural Networks

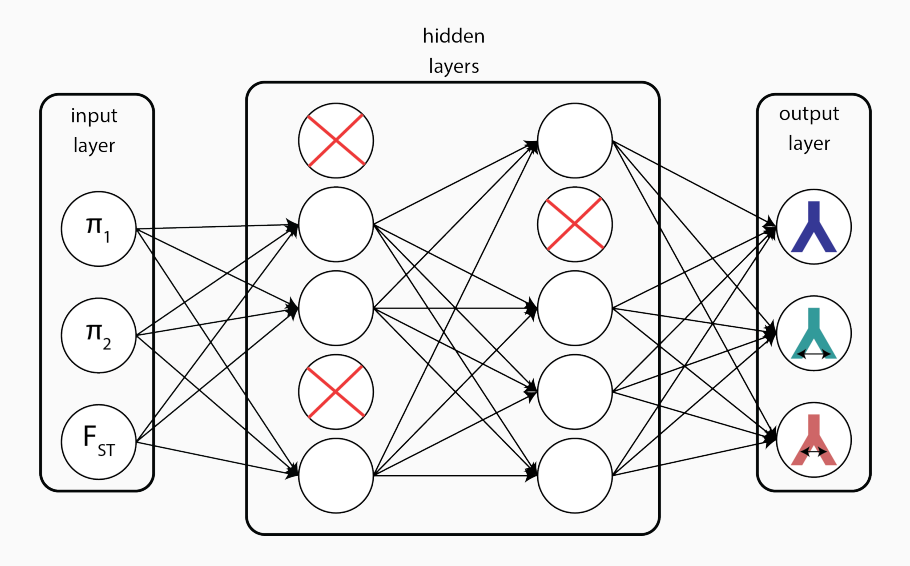

- Overfitting occurs when the model gives accurate predictions for the training data, but not new data.
- We can attempt to avoid overfitting using several approaches:
	- 1. RF: don't let decision trees get too large
	- 2. NN: dropout layers
- Overfitting occurs when the model gives accurate predictions for the training data, but not new data.
- We can attempt to avoid overfitting using several approaches:
	- 1. RF: don't let decision trees get too large
	- 2. NN: dropout layers
	- 3. NN: use regularization (e.g., L1 regularization)
- $\cdot$  Overfitting occurs when the model gives accurate predictions for the training data, but not new data.
- We can attempt to avoid overfitting using several approaches:
	- 1. RF: don't let decision trees get too large
	- 2. NN: dropout layers
	- 3. NN: use regularization (e.g., L1 regularization)
	- 4. NN: use early stopping
- $\cdot$  Overfitting occurs when the model gives accurate predictions for the training data, but not new data.
- We can attempt to avoid overfitting using several approaches:
	- 1. RF: don't let decision trees get too large
	- 2. NN: dropout layers
	- 3. NN: use regularization (e.g., L1 regularization)
	- 4. NN: use early stopping
	- 5. NN: reduce model complexity
- Overfitting occurs when the model gives accurate predictions for the training data, but not new data.
- We can attempt to avoid overfitting using several approaches:
	- 1. RF: don't let decision trees get too large
	- 2. NN: dropout layers
	- 3. NN: use regularization (e.g., L1 regularization)
	- 4. NN: use early stopping
	- 5. NN: reduce model complexity
- To ensure you recognize overfitting, be sure to keep an independent test set!

#### Overfitting

#### Hyperparameter tuning

Simulation Misspecification

The Black Box

#### Hyperparameters can be optimized using several approaches:

- 1. Manual optimization
- 2. Grid search
- 3. Random search

Overfitting

Hyperparameter tuning

### Simulation Misspecification

The Black Box

## Simulation Misspecification

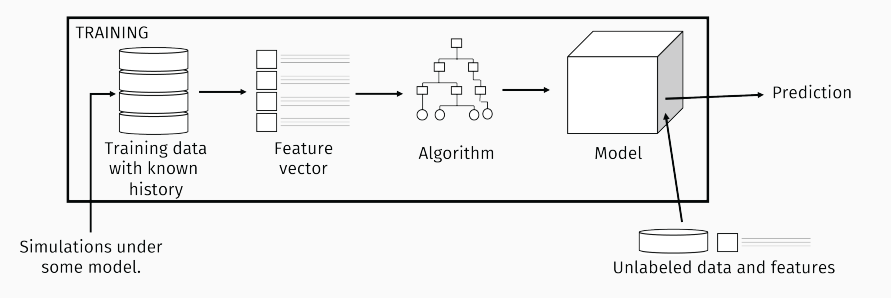

## Simulation Misspecification

#### What if our simulations aren't realistic?

Simulations:

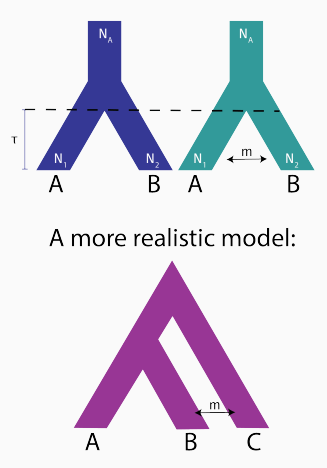

## Simulation Misspecification

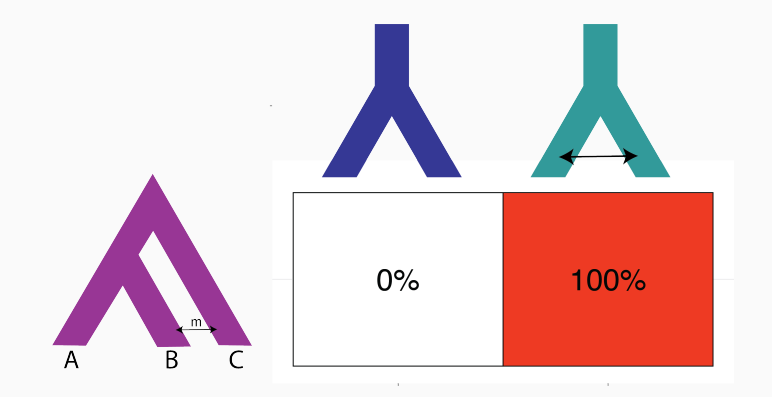

Domain shifts occur when training data and test data arise from different distributions.

Domain adaptation aims to build networks that perform well when the test data comes from a different distribution than the training data.

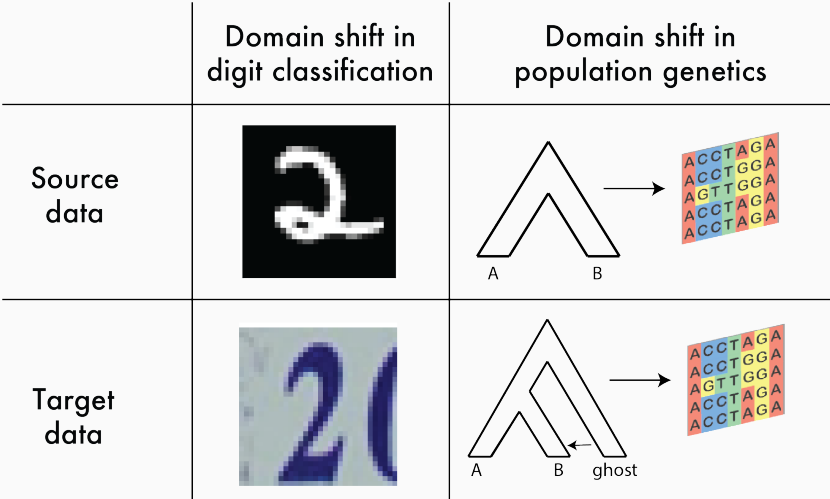

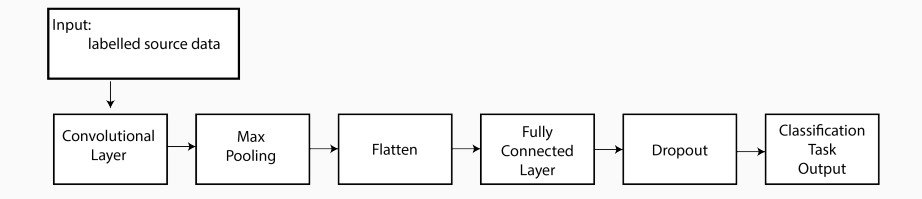

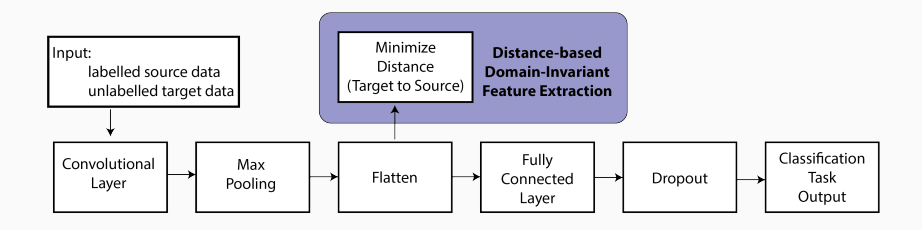

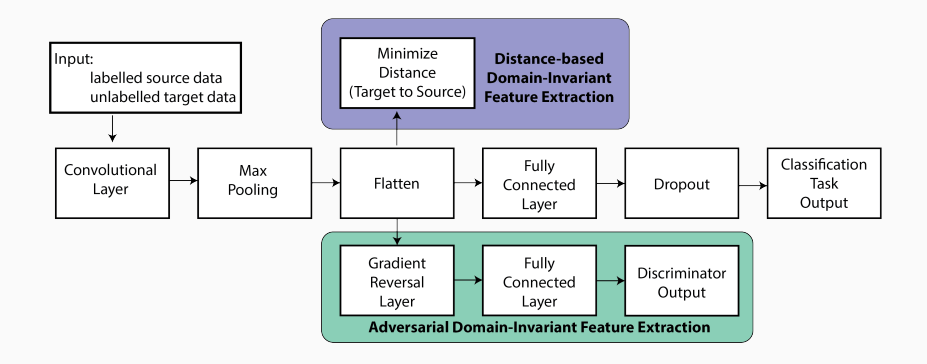

## Domain Adaptation

Mo and Siepel (2023) used domain adaptation. Goal: to estimate the selection coefficient Misspecification: Background Selection

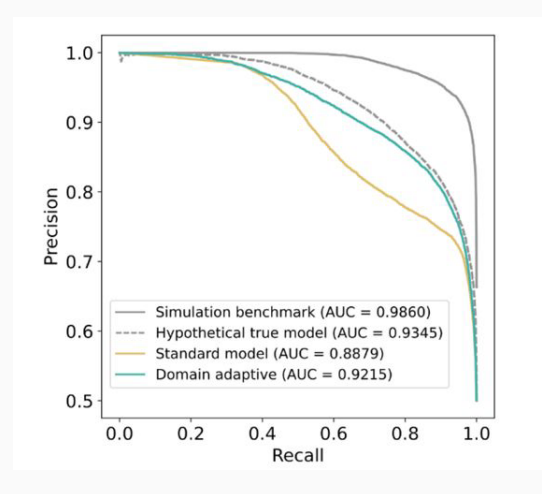

Overfitting Hyperparameter tuning Simulation Misspecification The Black Box

Can we understand how features are driving predictions?

## Will I find a slug?

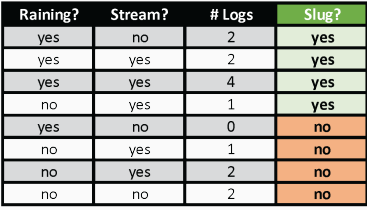

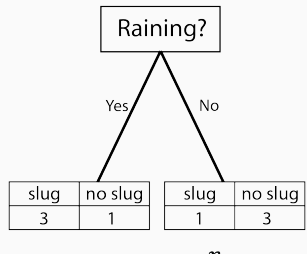

#### **GINI Index**

measure of node purity 0: perfectly pure 1: elements randomly distributed

$$
GINI = 1 - \sum_{i=1}^{n} p_i^2
$$

### Variable Importance in Random Forests

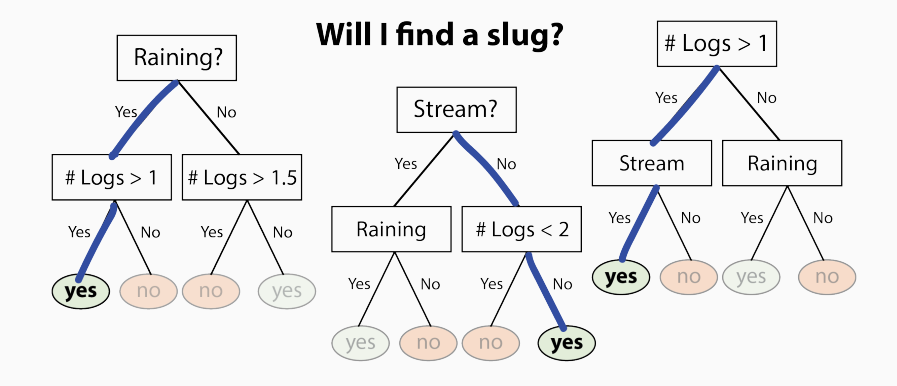

### Variable Importance in Random Forests

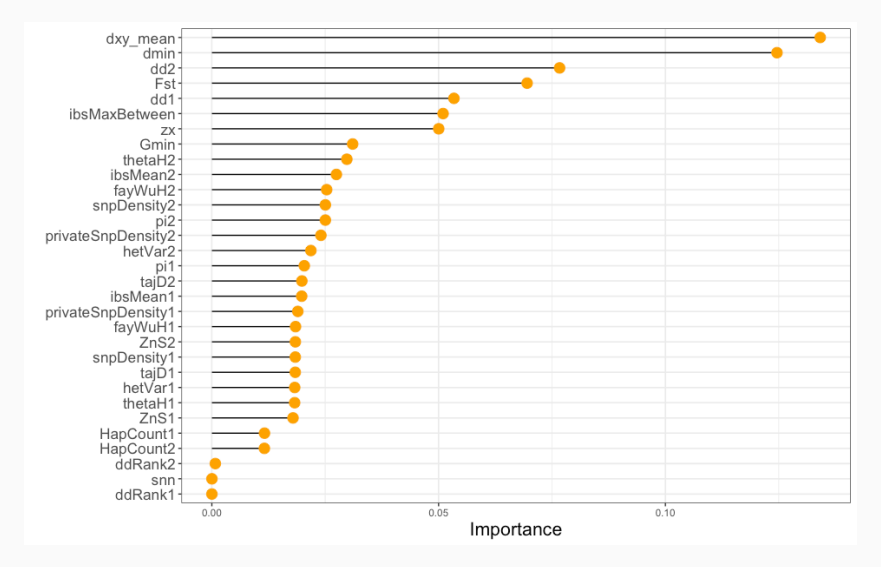

Variable importance from Schrider et al., 2018
Permutation testing!

- For each variable *i*:
	- 1. Randomly permute the values of the variable across the test datasets.
	- 2. Apply the neural network.
	- 3. Measure the increase in prediction error relative to the baseline.

## Variable Importance in Neural Networks

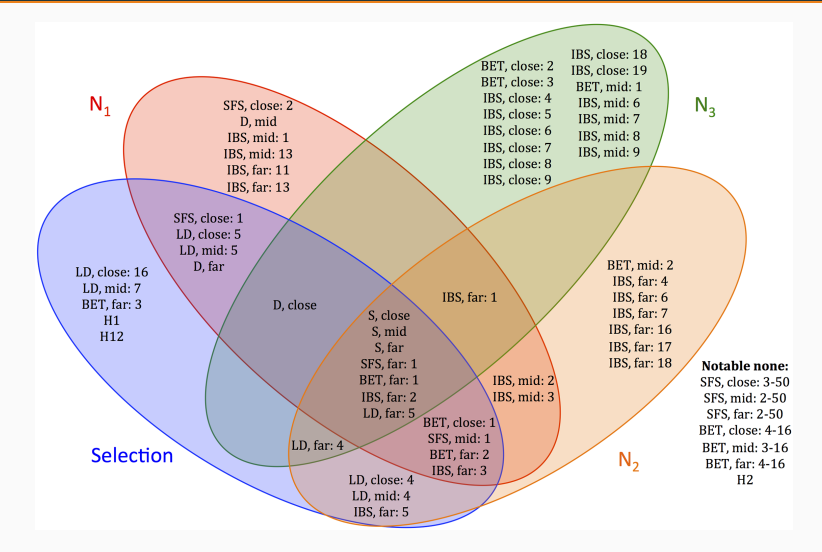

Figure 5 from Sheehan and Song, 2016

## Does this really solve the "Black Box" problem?

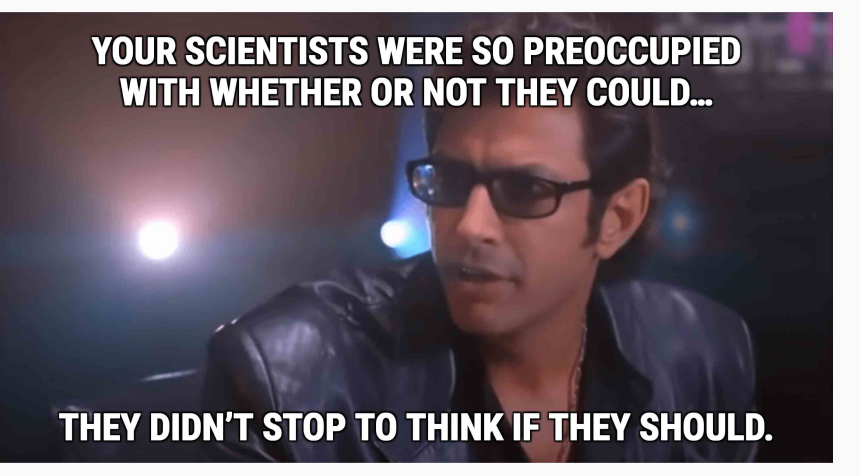

- Selection can mislead inferences of migration and population expansion.
- Traditional methods do not consider selection.
- I can build a machine learning algorithm that infers migration rates or population size changes through time!
- That machine learning approach may be extremely effective on simulated data.
- It will give me an answer on my real data!
- BUT, it's important to carefully consider other processes that could produce the results, whether my model may be overfit to my simulated data, and whether my results make sense in the light of other analyses!

## How and when should I use Machine Learning?

- 1. Can I achieve my goal using a full Likelihood or Bayesian approach?
- 2. What do I want to predict (i.e., what would the output of my network look like)?
- 3. What kind of data do I have, and how can I best structure that data to answer the task at hand?
- 4. What processes do I need to account for when generating my training data, and which simulator can best accomplish this task?
- 5. Which process am I ignoring that might impact inference?
- 6. What computational resources can I use?

Useful Tools

- 1. msprime (Baumdicker et al., 2022): integrates easily into python workflows
- 2. Sim-Phy (Mallo et al., 2015): great for simulating gene duplication and loss
- 3. SLiM (Haller and Messer, 2019): forward-in-time simulations with selection
- 4. Ali-Sim (Ly-Trong et al., 2022): great for phylogenetics
- 1. tensorflow
- 2. Sci-kit learn
- 3. PyTorch

## Jupyter Notebook Example